# **APPENDIX D**

#### **IMBALANCE ENERGY CHARGE COMPUTATION**

## **D 1 Purpose of charge**

The Imbalance Energy charge is the term used for allocating the cost of not only the Imbalance Energy (the differences between scheduled and actual Generation and Demand), but also any Unaccounted for Energy (UFE) and any errors in the forecasted Transmission Losses as represented by the GMMs. Any corresponding cost of Dispatched Replacement Reserve Capacity that is not allocated as an Ancillary Service is also included along with the Imbalance Energy charge.

# **D 2 Fundamental formulae**

#### **D 2.1 Imbalance Energy Charges on Scheduling Coordinators**

Uninstructed Imbalance Energy attributable to each Scheduling Coordinator in each Settlement Period in the relevant Zone shall be deemed to be sold or purchased, as the case may be, by the ISO and payments for Uninstructed Imbalance Energy shall be settled by debting or crediting, as the case may be, the Scheduling Coordinator with an amount for each Settlement Period equal to the sum of:

- (a) The quantity of undelivered Instructed Imbalance Energy, multiplied by the Effective Price, and
- (b) The quantity of deviation from the final Hour-Ahead Schedule multiplied by the Hourly Ex Post Price.

Imbalance Energy charge will be calculated as follows:

IECharge=DevC + ASSEDevC

Where:

$$
DevC = \sum_{i} GenDevC_{i} + \sum_{i} LoadDevC_{i} + \sum_{q} ImpDevC_{q} + \sum_{q} ExpDevC_{q} + UFEC
$$

$$
\underline{ASSDevC} = \sum_{i} ASSEGenDevC_i + \sum_{i} ASSELoadDevC_i + \sum_{q} ASSEImpDevC_q
$$

The Imbalance Energy charge for Settlement Period t for Scheduling Coordinator j for Zone x is calculated using the following formula:

$$
H C_j = \left(\sum_i GenDev_i - \sum_i LoadDev_i\right)^* P_{xt} + \left(\sum_q ImpDev_q\right)^* P_{xt} - \left(\sum_q ExpDev_q\right)^* P_{xt} + UFEC_j
$$
 The deviation

between scheduled and actual Energy Generation for Generator i represented by Scheduling Coordinator j in Zone x during Trading Interval tSettlement Period t is calculated as follows:

 $GenDev_i = G_s * GMM_f - [(G_a - G_{add}) * GMM_{ah} - G_{a/s} - G_{s/e}] - UnavailAne ServMW_{i*t}$ *Where:*

 $UnavailAne$ Serv $MW_{ixt} = Max[-(G_t, \phi_t][a_t - G_d/s)$  $Min(0, Pmax_i-G_d - G_t, \phi_t][a_t - G_s/s)]$ 

*GenDevCi=GenDevi\*P in case of (b) above, and*

*If*  $G_{a/s}$  +  $G_{s/e}$  > 0 and  $P$  <  $P_{eff}$  then:

*ASSEGenDevCi=Max[0,[Ga/s-Max[0,(Ga-Gadj-Gs)]]]\*(Peff-l - P) in case of (a) above, or*

*If*  $G_{a/s} + G_{s/e} < 0$  and  $P > P_{eff}$  then:

*ASSEGenDevCi=Min[0,[Ga/s-Min[0,(Ga-Gadj-Gs)]]]\*(Peff-l -P) in case of (a) above,*

<u> GenDev<sub>i</sub> = G<sub>s</sub> \* GMM<sub>f</sub> –[(G<sub>a</sub> – G<sub>adi</sub>) \* GMM<sub>ah</sub> – G<sub>a/s</sub>] ]- UnavailAncServMW<sub>ixt</sub></u> Where:

UnavailAncServMW<sub>ixt</sub> =  $\frac{1}{2}$ Min[0, PMax<sub>i</sub> – G<sub>a</sub> – (G<sub>i, oblig</sub> – G<sub>a/s</sub>)]

The deviation between scheduled and actual Load consumption for Load i represented by Scheduling Coordinator j in Zone x during Trading Interval t is calculated as follows:

 $\text{LoadDev}_i = L_s - [(L_a - L_{adj}) + L_{a/s} + L_{s/e}] - \text{UnavailDisplayLoadMW}_{i,xt}$ 

Where:

$$
UnavailDispLoadMW_{ixf} = \t\t Max{0, (L_{i, oblig} - L_{a/s}) - L_{a} }
$$

*LoadDevCi=LoadDevi \* P in case of (b) above, and*

*If*  $L_{\alpha/\alpha}$  + $L_{\alpha/\alpha}$  > 0 and  $P < P_{\alpha\beta}$  then:

*ASSELoadDevCi=Max[0,[La/s-Max[0,(La/s-Ladj-Ls)]]]\*(Peff-l -P) in case of (a) above, or*

*If*  $L_{a/e}$  +  $L_{s/e}$  < 0 and  $P$  >  $P_{eff}$  then:

 $ASSELoadDevC<sub>i</sub>=Min[0, [L<sub>a/s</sub>-Min[0, (L<sub>a/s</sub>-L<sub>a/d</sub>-L<sub>s</sub>]]]<sup>*</sup>(P<sub>eff-1</sub>-P) in case of (a) above$  $\frac{1}{1-\frac{1}{2}}$  *LoadDev*<sub>i</sub> =  $L_s - \left| \left( L_a - L_{adj} \right) + L_{ads} \right|$   $\frac{1}{2-\frac{1}{2}}$   $\frac{1}{2-\frac{1}{2}}$  *LoadDev<sub>ist</sub>* 

and

Where:

 $UnavailDispLoadMW_{ixt} =$  Max[0,  $(L_i, oblig - L_i) - L_i$ 

The deviation between forward scheduled and Real Time adjustments to Energy imports\*, adjusted for losses, for Scheduling Point q represented by Scheduling Coordinator *i* into Zone x during Trading Interval tSettlement Period t is calculated as follows:

 $ImpDev_{q} = I_{s} * GMM_{fq} - [(I_{a} - I_{adj}) * GMM_{ahq}] + I_{a/s}$ 

*ImpDevCi=ImpDevi \* P in case of (b) above, and*

 $H H_{a/s} \rightarrow 0$  and  $P \leftarrow P_{eff}$  then:

*ASSEImpDevCi=Max[0,[la/s-Max[0, (la-ladj-ls)]]]\*(Peff-q - P) in case of (a) above, or*

 $H H_{a/s} < 0$  and  $P > P_{eff}$  then:

*ASSElmpDevCi=Min[0,[la/s-Min[0, (la-ladj-ls)]]]\* (P eff-q - P) in case of (a) above*

The deviation between forward scheduled and Real Time adjustments to Energy exports<sup>\*</sup> for Scheduling Point q represented by Scheduling Coordinator j from Zone x during Trading Interval tSettlement Period t is calculated as follows:

 $\frac{1}{\sqrt{E_x}}$   $\frac{1}{\sqrt{E_y}}$   $\frac{1}{\sqrt{E_y}}$   $\frac{1}{\sqrt{E_y}}$   $\frac{1}{\sqrt{E_y}}$ 

*ExpDevCq=ExpDevq \* P*

The Hourly Ex Post Price applicable to uninstructed deviations in Settlement Period t in each zone will equal the Energy weighted average of the BEEP Interval charges in each zone, calculated as follows:

$$
-P_{xt} = \frac{\sum_{ji} |MWh_{jix}| * BIP_{ix}}{\sum_{ji} |MWh_{jix}|}
$$

Where:

 $\overline{a}$ \*

**BIP**<sub>ix</sub>= BEEP Interval Ex Post Price

 $P_{xt}$  = the Hourly Ex Post Price in Zone  $x$ 

IIEC *jix* = the Instructed Imbalance Energy Charges for Scheduling Coordinator *j* for BEEP Interval *i* in Zone x

IMWH *jix* = the Instructed Imbalance Energy for Scheduling Coordinator j for the BEEP Interval *i* in Zone x

Note that this deviation is a difference between a forward Market value and a Real Time value. It is not inadvertent energy.

# **D 2.1 D 2.1.1 Uninstructed Imbalance Energy Charges on Scheduling Coordinators**

Uninstructed Imbalance Energy attributable to each Scheduling Coordinator in each Settlement Period in the relevant Zone shall be deemed to be sold or purchased, as the case may be, by the ISO and charges or payments for Uninstructed Imbalance Energy shall be settled by debiting or crediting, as the case may be, the Scheduling Coordinator with an amount for each Settlement Period equal to the sum of:

- (a) The quantity of undelivered Instructed Imbalance Energy, multiplied by the Effective Price, and
- (b) The quantity of deviation from the final Hour-Ahead Schedule multiplied by the Hourly Ex Post Price.

Imbalance Energy charge will be calculated as follows:

*IECharge = DevC + ASSEDevC*

Where:

$$
DevC = \sum_{i} GenDevC - \sum_{i} LoadDevC + \sum_{q} ImpDevC q - \sum_{q} ExpDevC q + UFEC
$$

$$
ASSEDevC = \sum_{i} ASSEGenDevC i + \sum_{i} ASSELoadDevC i + \sum_{q} ASSEImpDevC q
$$

and

The deviation between scheduled and actual Energy Generation for Generator i represented by Scheduling Coordinator j in Zone x during **Trading Interval t Settlement Period t** is calculated as follows:

 $GenDev_i = G_s * GMM_f - [(G_a - G_{adj}) * GMM_{ah} - G_{a's} - G_{s'e}] - UnavailAncServMW_{ixt}$ 

Where:

 $UnavailAncServMW_{ixt} = Max$   $[-(G_{i, \text{oblig}} - G_{a/s})$ ,  $Min[0, Pmax-G_{a-} (G_{i, \text{oblig}} - G_{a/s})]$ 

 $GenDevC<sub>i</sub> = GenDev<sub>i</sub> * P$  in case of (b) above, and

If  $G_{a/s}$  +  $G_{s/e}$  > 0 and  $P < P_{eff}$  then:

 $ASSEGenDevC<sub>i</sub> = Max[0, [G<sub>a/s</sub> + G<sub>s/e</sub> - Max[0, (G<sub>a</sub> - G<sub>adi</sub> - G<sub>s</sub>)]]]*(P<sub>eff-1</sub>-P)$  in case of (a) above, or

*If*  $G_{a/s}$  *+*  $G_{s/e}$  *< 0 and P > P<sub>eff</sub> then:* 

*ASSEGenDevC<sub>i</sub>* = *Min*[0,[G<sub>a/s</sub> + G<sub>s/e</sub> - *Min* [0, (G<sub>a</sub> - G<sub>adj</sub>-G<sub>s</sub>)]]]\*(P<sub>eff-1</sub>-P) in case of (a) above,

The deviation between scheduled and actual Load consumption for Load i represented by Scheduling Coordinator j in Zone x during Trading Interval t is calculated as follows:

 $LoadDev_i = L_s - [(L_a - L_{adj}) + L_{a/s} + L_{s/e}]$  *<u>-UnavailDispLoadMW<sub>ixt</sub>*</u>

Where;

*UnavailDispLoadMWixt=Max[0, (Li, oblig-La/s)- La]*

 $LoadDevC_i = LoadDev_i * P$  in case of (b) above, and

If  $L_{a/s} + L_{s/e} > 0$  and  $P < P_{eff}$  then:

*ASSELoadDevC<sub>i</sub>* =  $Max[0, [L_{a/s} + L_{s/e} - Max[0, -(L_a - L_{adj} - L_s)]]]^*$  ( $P_{eff-1} - P$ ) in case of (a) above, or

If  $L_{\alpha/s}$  + $L_{s/e}$  < 0 and P >  $P_{\text{eff}}$  then:

*ASSELoadDevC<sub>i</sub>* = *Min[0,[L<sub>a/s</sub>* + *L<sub>s/e</sub>* - *Min[0,* - (*L<sub>a</sub>* - *L<sub>adj</sub>* - *L<sub>s</sub>)]]]<sup>\*</sup> (P<sub>eff-1</sub> - P)* in case of (a) above

The deviation between forward scheduled and Real Time adjustments to Energy imports<sup>1</sup>, adjusted for losses, for Scheduling Point q represented by Scheduling Coordinator j into zone x during **Trading Interval t Settlement Period t** is calculated as follows:

 $ImpDev_a = I_s * GMM_{fa} - [(I_a - I_{adi}) * GMM_{ahq}] + I_{a/s}$ 

*ImpDevC<sub>q</sub>* = *ImpDev<sub>q</sub>*  $*$  *P* in case of (b) above, and

<u>If  $l_{a/s}$ </u>  $> 0$  and  $P < P_{eff}$  then:

 $ASSEImpDevC<sub>q</sub> = Max[0, [l<sub>q/s</sub> - Max[0, (l<sub>a</sub> - l<sub>adj</sub> - l<sub>s</sub>)]]]*(P<sub>eff-q</sub> - P)$  in case of (a) above, or</u>

If  $I_{a/s}$  < 0 and P >  $P_{\text{eff}}$  then;

 $ASSEImpDevC<sub>q</sub> = Min[0, [l<sub>a/s</sub> - Min[0, (l<sub>a</sub> - l<sub>adi</sub> - l<sub>s</sub>)]]]*(P<sub>eff-q</sub> - P)$  in case of (a) above</u>

The deviation between forward scheduled and Real Time adjustments to Energy exports<sup>2</sup> for Scheduling Point q represented by Scheduling Coordinator j from Zone x during **Trading Interval t Settlement Period t** is calculated as follows:

 $ExpDev_a = E_s - (E_a - E_{adj})$ 

 $\frac{1}{1}$  Note that this deviation is a difference between a forward Market value and a Real Time value. It is not inadvertent energy.

Note that this deviation is a difference between a forward Market value and a Real Time value. It is not inadvertent energy.

## $ExpDevC<sub>q</sub> = ExpDev<sub>q</sub> * P$

**The Hourly Ex Post Price applicable to uninstructed deviations in Settlement Period t in each zone will equal the Energy weighted average of the BEEP Interval charges in each zone, calculated as follows:**

$$
P_{xt} = \frac{\left(\sum_{ji} |MWh_{jix}| * BIP_{ix}\right)}{\sum_{ji} |MWh_{jix}|}
$$

**Where:**

**BIPjx= BEEP Interval Ex Post Price**

**P** *xt* **= the Hourly Ex Post Price in Zone x**

**IIEC** *jix* **= the Instructed Imbalance Energy Charges for**

**Scheduling Coordinator j for BEEP Interval i in Zone x** 

**IMWH** *jix* **= the Instructed Imbalance Energy for Scheduling Coordinator j for the BEEP Interval i in Zone x**

# **D 2.1.2 Instructed Imbalance Energy Charges on Scheduling Coordinators**

The Instructed Imbalance Energy charge for Settlement Period t for Scheduling Coordinator j for Zone x is calculated using the following formula:

<u>IIEC<sub>i</sub> = IGDC<sub>i</sub> + ILDC<sub>i</sub> + IIDC<sub>i</sub></u>

The instructed Generation deviation payment/charge is calculated as follows:

$$
IGDCj = \sum_{gi} \frac{G_{gi} * P_i}{HBI}
$$

The instructed Load deviation payment/charge is calculated as follows:

$$
ILDCj = \sum_{Li} \frac{L_{Li} * P_i}{HBI}
$$

The instructed import deviation payment/charge is calculated as follows:

$$
IIDCj = \sum_{Ii} \frac{I_{Ii}^{*}P_i}{HBI}
$$

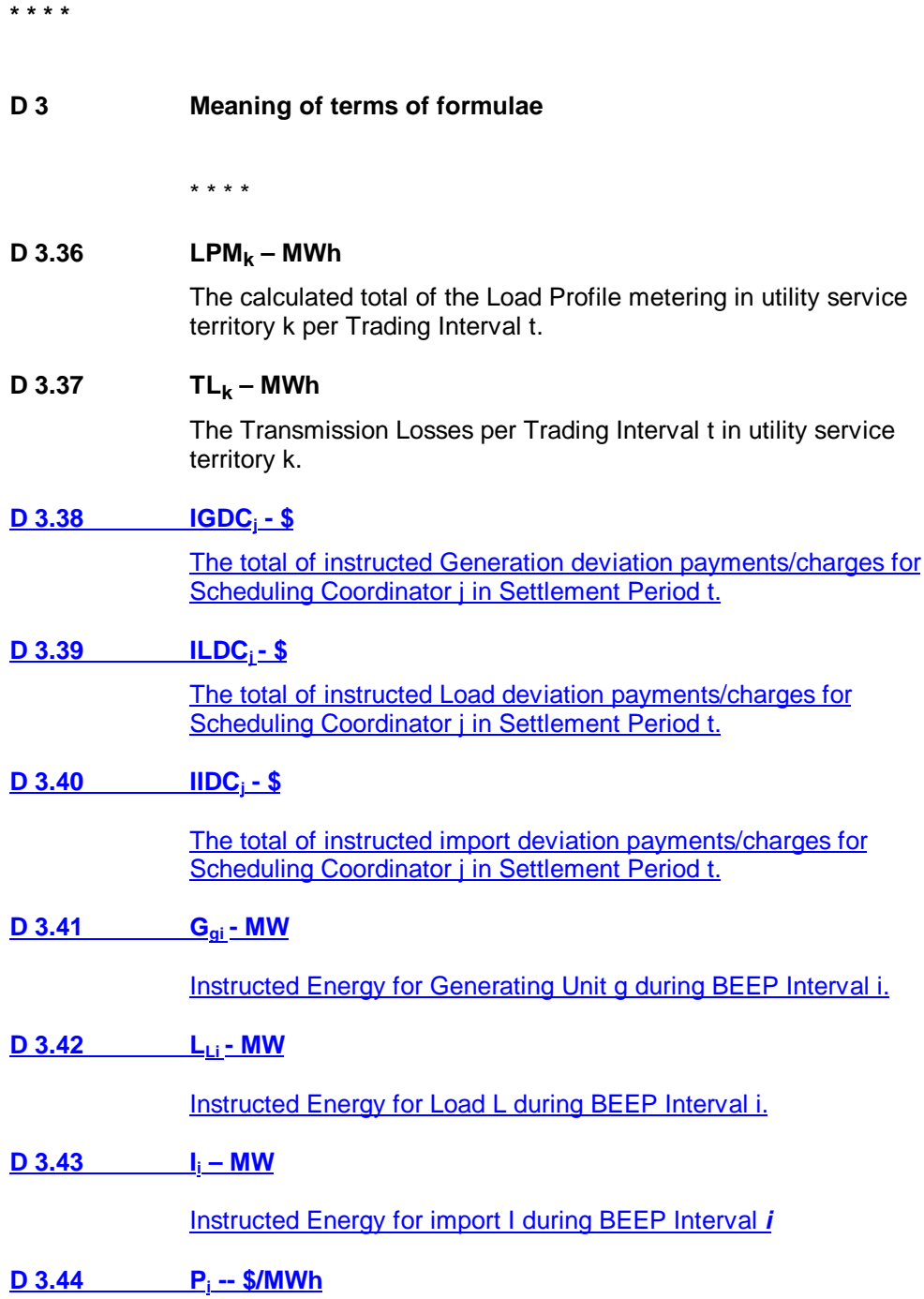

The BEEP Incremental Ex Post Price for BEEP Interval i if the net instructed Energy for resources is positive, or the BEEP decremental Ex Post Price for BEEP Interval i if the net instructed Energy for resources is negative.

#### **D 3.45 HBI – Number**

The number (2-12) of BEEP Intervals in Settlement Period t.

#### **D 3.46** ReplObligRatio<sub>ixt</sub> – fraction

$$
RepLObligRatio_{jxt} = \frac{RepLOblig_{jxt}}{\sum_{j} RepLOblig_{jxt}}
$$

where:

 $Rep|Oblig_{ixt}$  is the replacement reserve capacity obligation as defined in Appendix C section C3.67.

#### **D 3.38 D 3.47 Gi, oblig**

The amount of Spinning Reserve, the amount of Non-Spinning Reserve, and the amount of Replacement Reserve that Generating Unit or System Resource i has been selected to supply to the ISO, as reflected in final Ancillary Services Schedules.

#### **D 3.39D 3.48 PMaxi**

The maximum capability (in MW) at which Energy and Ancillary Services may be scheduled from the Generating Unit or System Resource i.

# **D 3.40D 3.49 Li, oblig**

The amount of Non-Spinning Reserve and Replacement Reserve that dispatchable Load i has been selected to supply to the ISO as reflected in final Ancillary Services schedules for Settlement Period t.

\* \* \* \*